ภาคผนวก ก

# <br>แบบฟอร์มต่าง ๆของวัสดุและครุภัณฑ์

97615

# ฟอร์มใบเสนอจ้าง

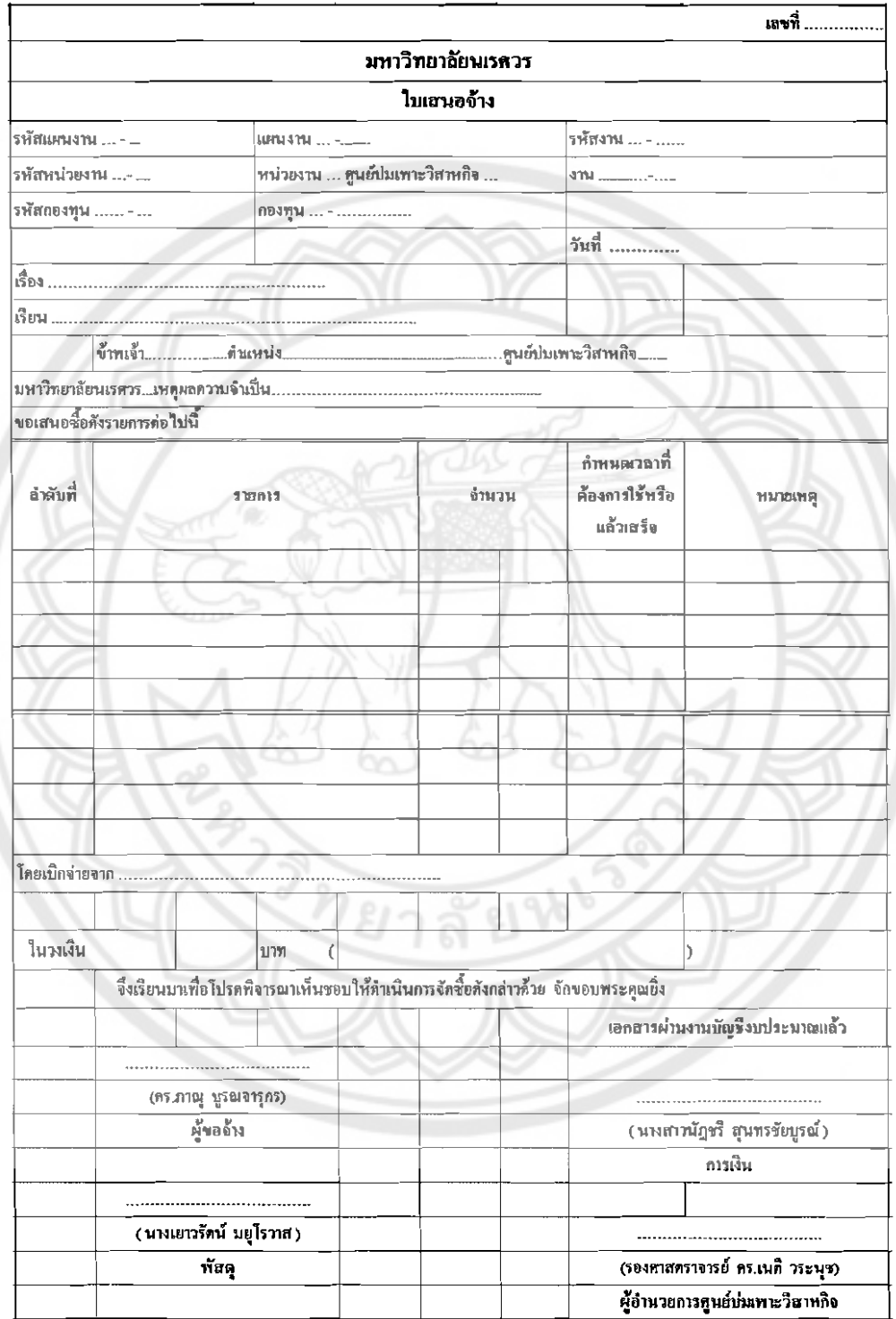

# ฟอร์มใบขอจ้าง

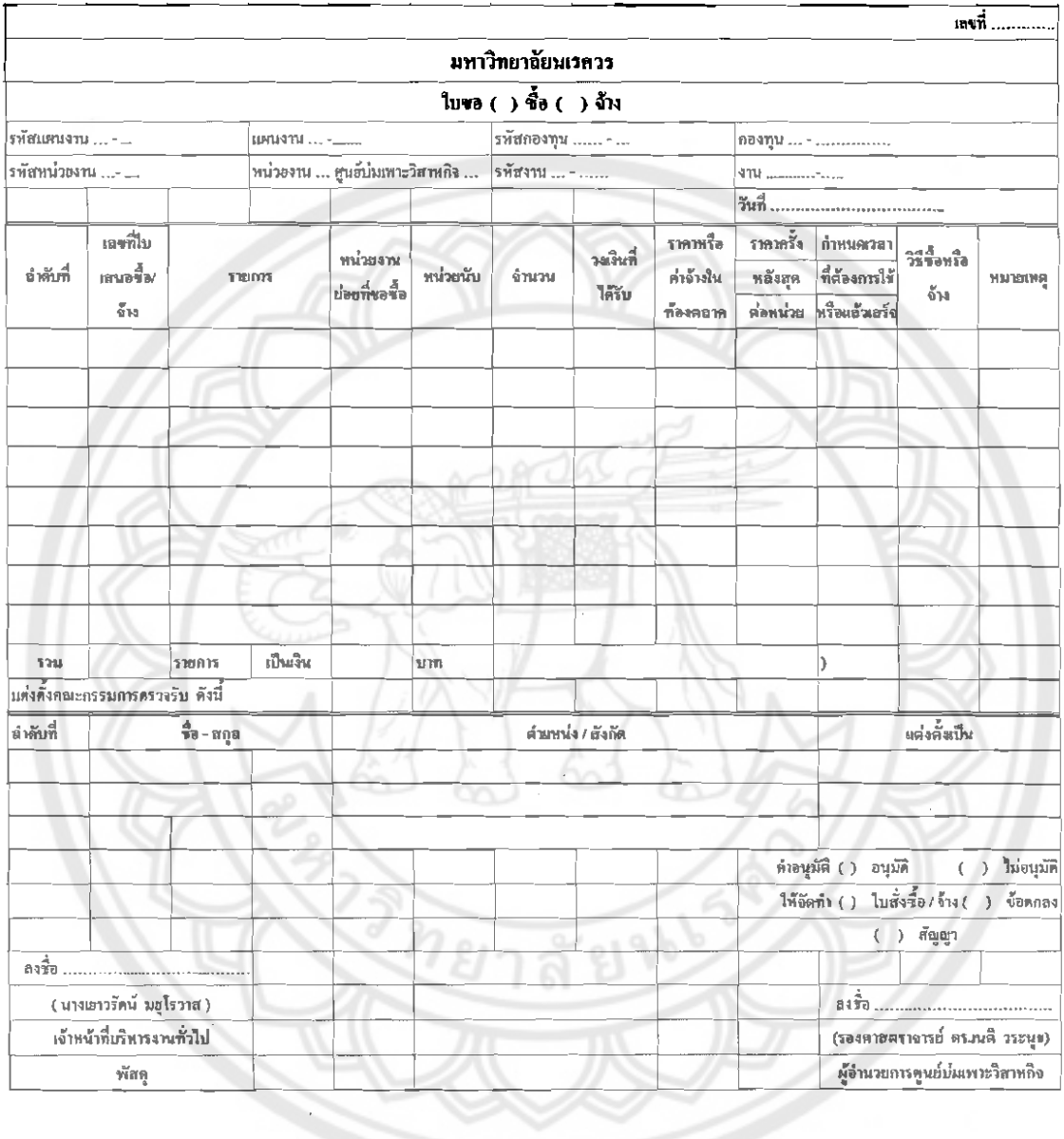

# ฟอร์มใบสั่งจ้าง

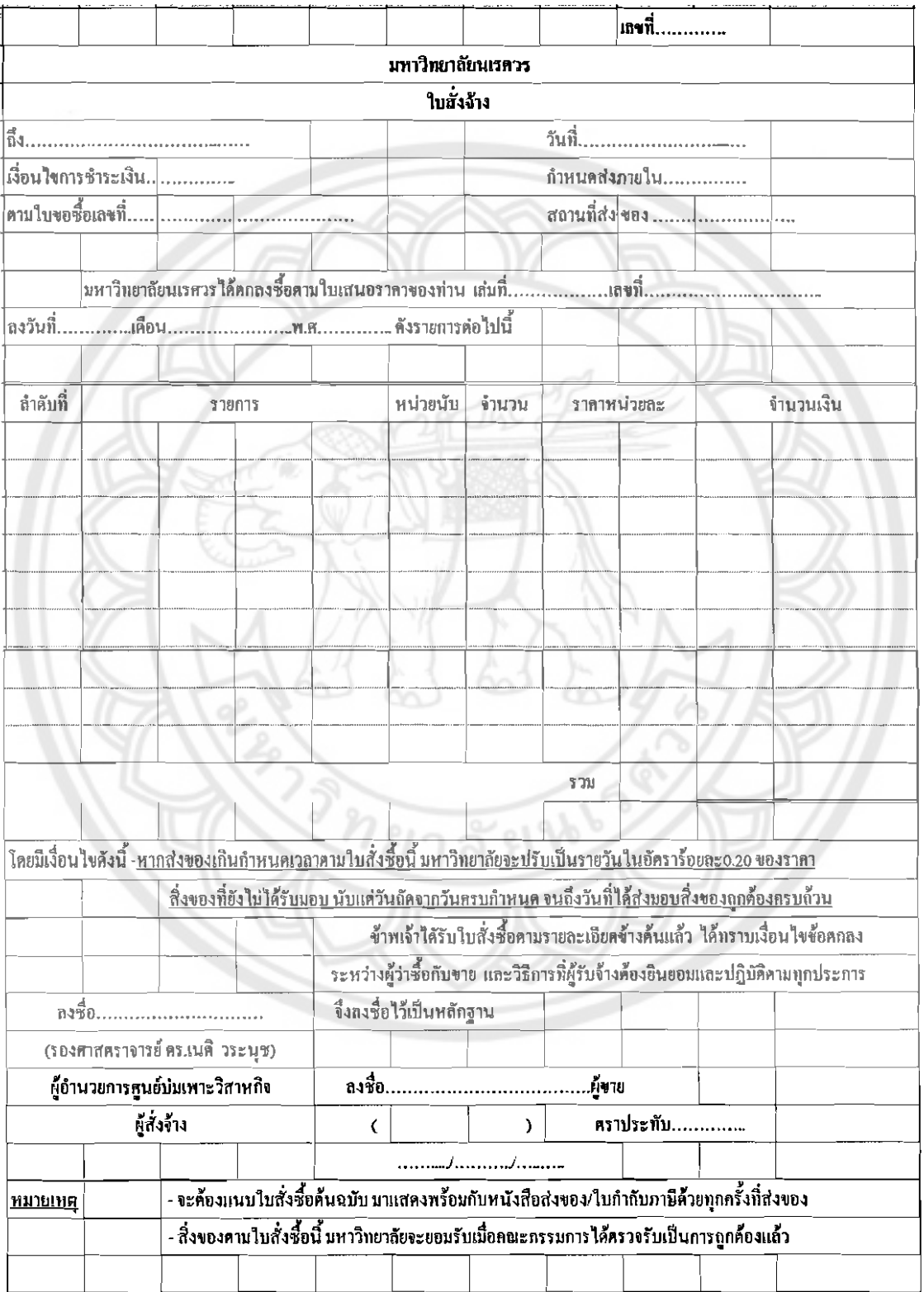

 $\overline{\phantom{a}}$ 

 $\bar{z}$ 

 $\hat{\boldsymbol{\beta}}$ 

# ฟอร์มใบเบิกวัสดุ

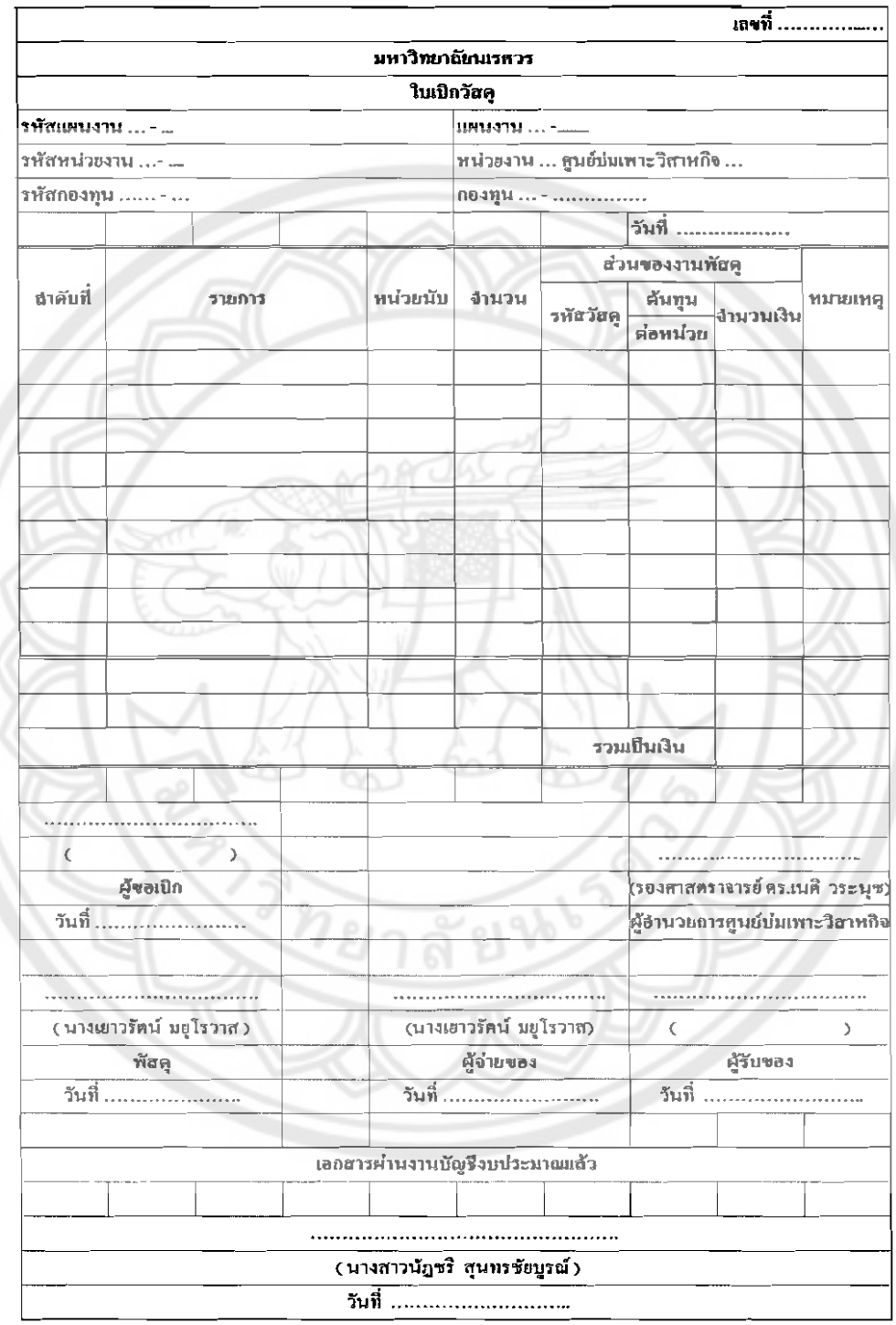

# ฟอร์มบันทึกข้อความใบจัดจ้าง

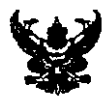

# บันทึกข้อความ

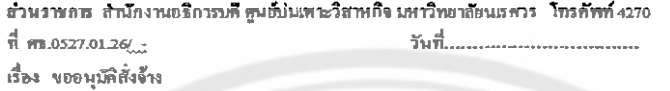

เรือน ผู้อำนวยการหูนขับมหาะวิสาหกิจ มหาวิทยาลัยนธศวร

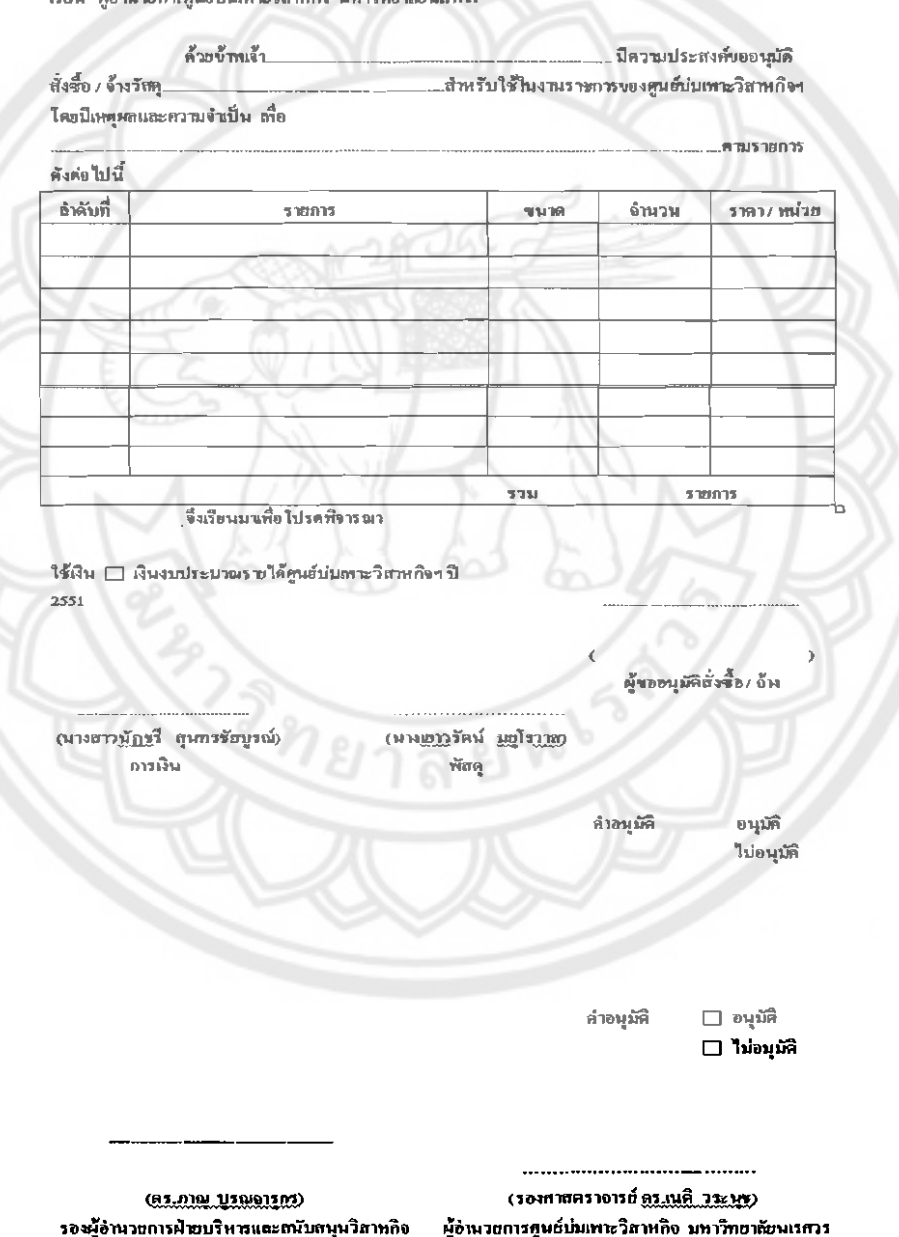

#### แบบฟอร์มประวัติรายการช่อม

### <u>สำหรับเจ้าหน้าที่พัธคุหน่วยงาน</u>

#### รายการที่ขอให้ครวจสอบ

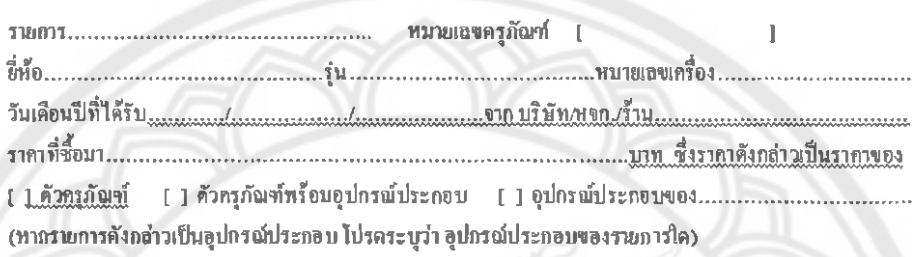

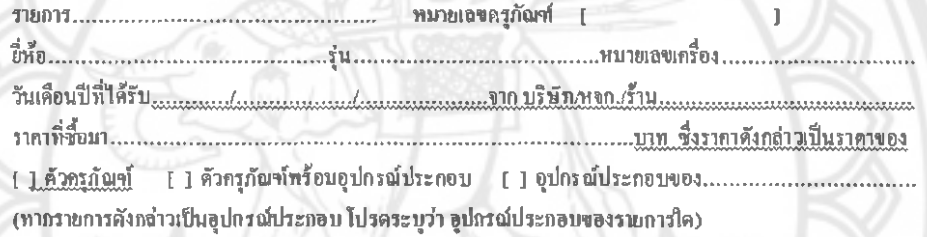

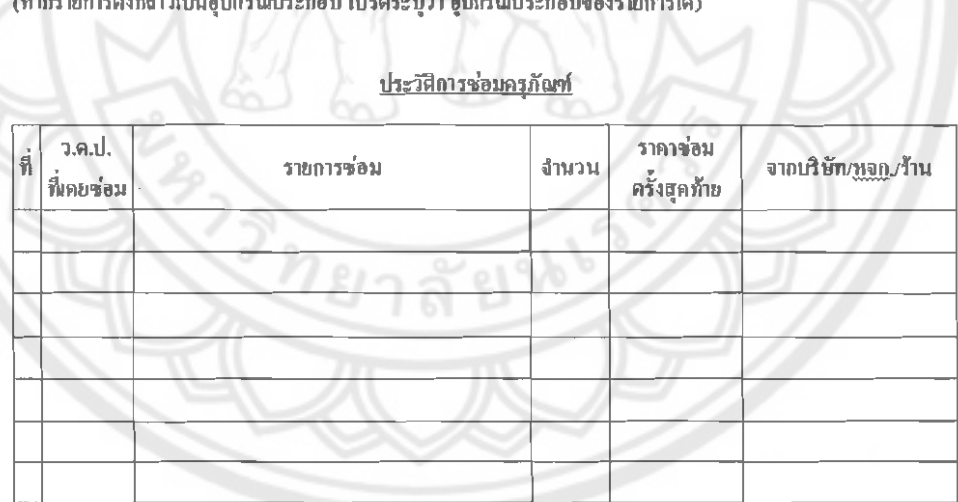

#### แบบพ่อร์มบันทึกข้อความซ่อม

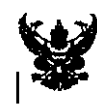

#### บันทึกข้อความ

.<br>ช่วนราชการ สำนักงานอธิการบดี ดูนต์บ่นเพาะวิสาหกิจ มหาวิทยาลัยนธควร โพรศัพท์ 4270 

 $\frac{4}{9}$  m.0527.01.26/ เรื่อง ของนุมัติซ่อมครูภัณฑ์

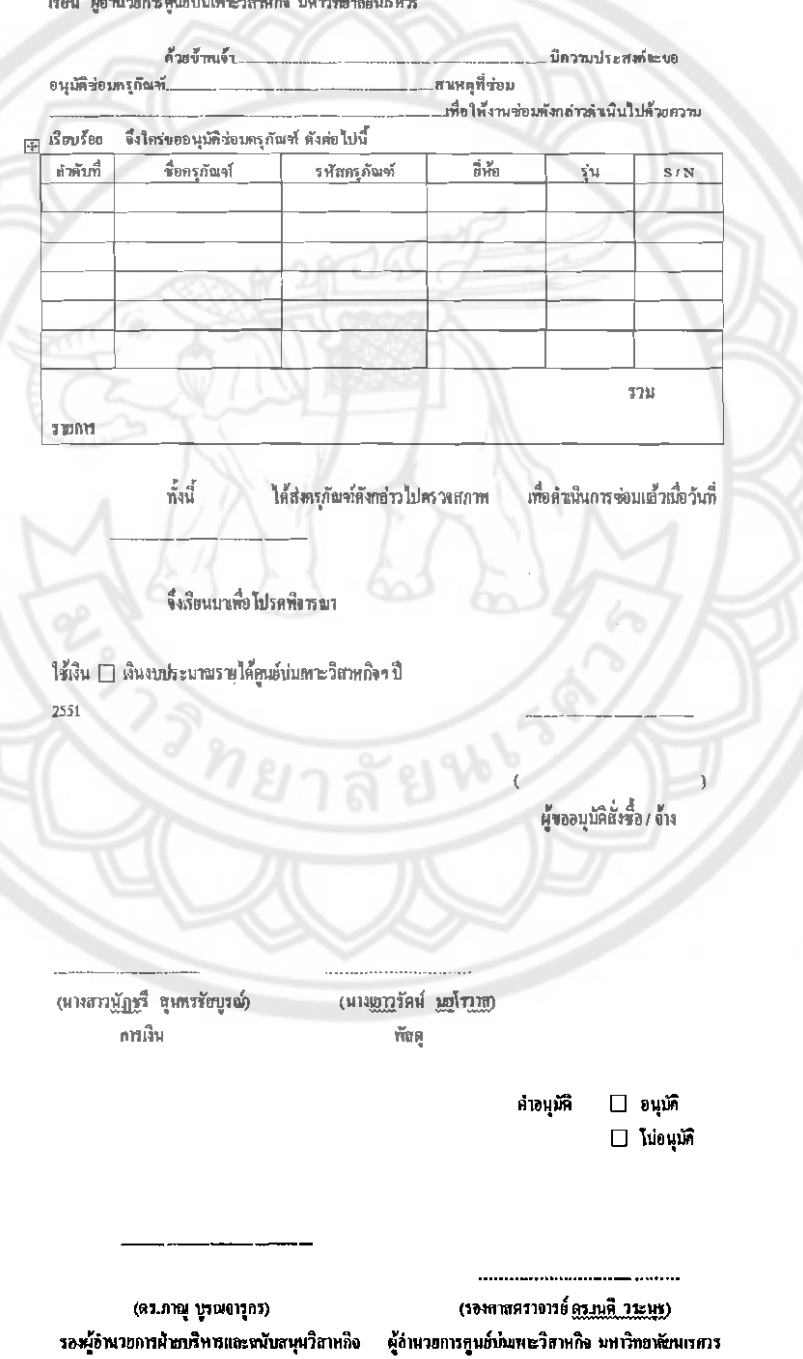

# ฟอร์มใบเสนอชื้อ

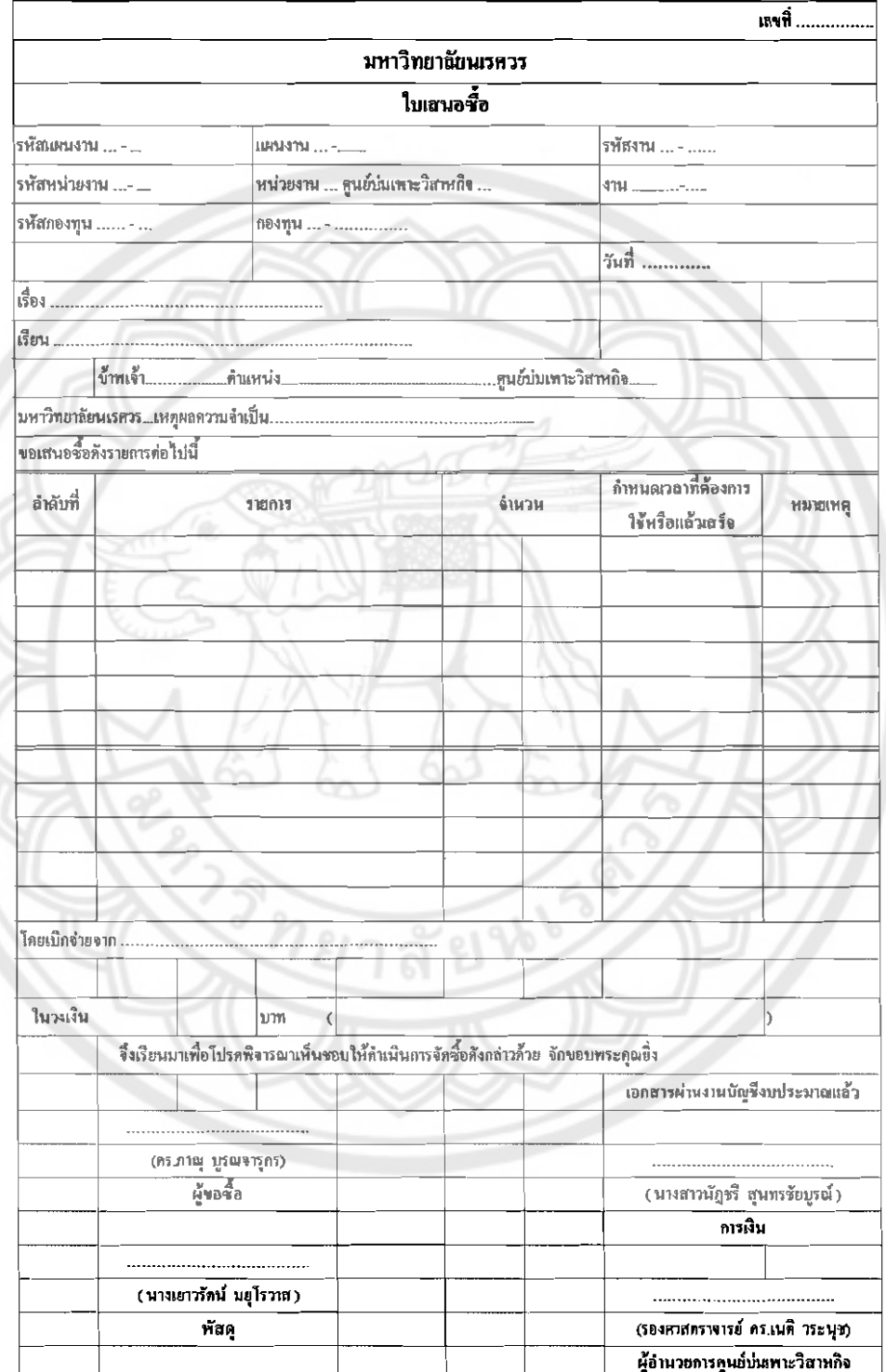

ฟอร์มใบขอชื้อ

|                                            |                                 |        |                                 |                                 |            |                                                            |          |                                                              |                                          |                            |                           | แหที่           |  |
|--------------------------------------------|---------------------------------|--------|---------------------------------|---------------------------------|------------|------------------------------------------------------------|----------|--------------------------------------------------------------|------------------------------------------|----------------------------|---------------------------|-----------------|--|
|                                            |                                 |        |                                 |                                 |            | มหาวิทยาลัยนเรควร                                          |          |                                                              |                                          |                            |                           |                 |  |
|                                            |                                 |        |                                 |                                 |            | $\frac{1}{2}$ luwa ( ) $\frac{5}{20}$ ( ) $\frac{1}{2}$ ha |          |                                                              |                                          |                            |                           |                 |  |
| รพัฒนานาทย  -<br><b>MATALLET AND STATE</b> |                                 |        |                                 |                                 | รพิสตองทุน |                                                            |          |                                                              | натум  -                                 |                            |                           |                 |  |
| รพ์สหน่วดงาน ∼                             |                                 |        | หน่วองาน  ศูนย์นั่นเพาะวิสาหคิจ |                                 | รหัสจา⊔ ∼  |                                                            |          |                                                              |                                          |                            |                           |                 |  |
|                                            |                                 |        |                                 |                                 |            |                                                            |          |                                                              |                                          |                            |                           |                 |  |
| ลำคับที่                                   | เอขฟื้น                         |        |                                 | หน่วยงานย่อย                    | เก้ามาย    | จำนวน                                                      | วงจินที่ | $\overline{\mathbf{m}}$ าคาหรือ<br>ค่าจ้างใน                 | ราคาครั้ง<br>หลังสุด                     | กำหนดเวลา<br>ที่ห้องการใช้ | $\frac{\alpha+5}{21}$ and | <b>MMMMM</b>    |  |
|                                            | เฮนอขี้อ/                       |        | รายการ                          |                                 |            |                                                            |          |                                                              |                                          |                            |                           |                 |  |
|                                            | จ้าง                            |        |                                 | $\frac{4}{7}$ 19 $\frac{3}{10}$ |            |                                                            | ได้บ     | ทั้งหลอห<br>ต่อหน่วย                                         | ต่อหน่วย                                 | หรือแอ้วเฮร์จ              | จัด                       |                 |  |
|                                            |                                 |        |                                 |                                 |            |                                                            |          |                                                              |                                          |                            |                           |                 |  |
|                                            |                                 |        |                                 |                                 |            |                                                            |          |                                                              |                                          |                            |                           |                 |  |
|                                            |                                 |        |                                 |                                 |            |                                                            |          |                                                              |                                          |                            |                           |                 |  |
|                                            |                                 |        |                                 |                                 |            |                                                            |          |                                                              |                                          |                            |                           |                 |  |
|                                            |                                 |        |                                 |                                 |            |                                                            |          |                                                              |                                          |                            |                           |                 |  |
|                                            |                                 |        |                                 |                                 |            |                                                            |          |                                                              |                                          |                            |                           |                 |  |
|                                            |                                 |        |                                 |                                 |            |                                                            |          |                                                              |                                          |                            |                           |                 |  |
|                                            |                                 |        |                                 |                                 |            |                                                            |          |                                                              |                                          |                            |                           |                 |  |
|                                            |                                 |        |                                 |                                 |            |                                                            |          |                                                              |                                          |                            |                           |                 |  |
|                                            |                                 |        |                                 |                                 |            |                                                            |          |                                                              |                                          |                            |                           |                 |  |
| 1286                                       |                                 | ราชการ | เป็นเงิน                        |                                 | מיוע       |                                                            |          |                                                              |                                          |                            |                           |                 |  |
|                                            | แค่งลังคณะกรรมการครวจรับ หังนี้ |        |                                 |                                 |            |                                                            |          |                                                              |                                          |                            |                           |                 |  |
| ลำดับที่                                   | ង<br>ទី២ – ចក្ខុង               |        |                                 | ดิวเกรน่ง / อังกัด              |            |                                                            |          |                                                              | แต่งตั้งเป็น                             |                            |                           |                 |  |
|                                            |                                 |        |                                 |                                 |            |                                                            |          |                                                              |                                          |                            |                           |                 |  |
|                                            |                                 |        |                                 |                                 |            |                                                            |          |                                                              |                                          |                            |                           |                 |  |
|                                            |                                 |        |                                 |                                 |            |                                                            |          |                                                              |                                          | คำหนูที่ ( ) อนุมัติ       |                           | $($ ) ไม่อนุมัท |  |
|                                            |                                 |        |                                 |                                 |            |                                                            |          |                                                              | ให้จัดทำ () ใบสิ่งซื้อ/ ง้าง ( ) ข้อตกลง |                            |                           |                 |  |
| $\frac{1}{\text{avg}}$                     |                                 |        |                                 |                                 |            |                                                            |          |                                                              |                                          | ( ) สัญญา                  |                           |                 |  |
| (นางเอาวรัดน์ นอุโรวาส)                    |                                 |        |                                 |                                 |            |                                                            |          |                                                              |                                          |                            |                           |                 |  |
| เจ้าหน้าที่บริหารงานทั่วไป                 |                                 |        |                                 |                                 |            |                                                            |          | <b>ASSES EXAMPLE 2014</b><br>(รองดาสตราจารย์ คร.เนดิ วระนุษ) |                                          |                            |                           |                 |  |
| พัสด                                       |                                 |        |                                 |                                 |            |                                                            |          |                                                              | ผู้อำนวยการคนย์บ่มเพาะวิสาหกิจ           |                            |                           |                 |  |

J.

ฟอร์มใบสั่งซื้อ

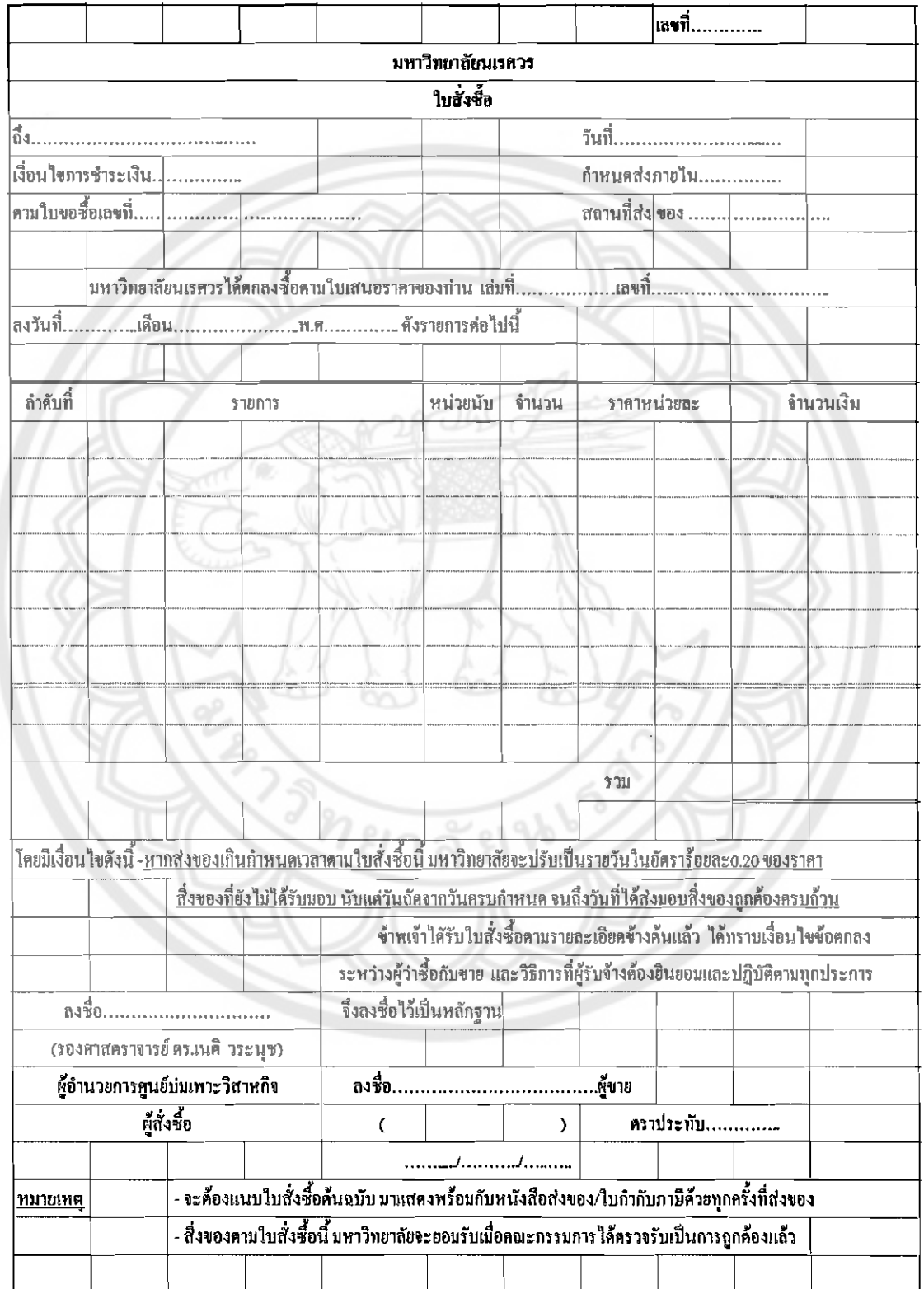

# ฟอร์มใบตรวจรับวัสดุ

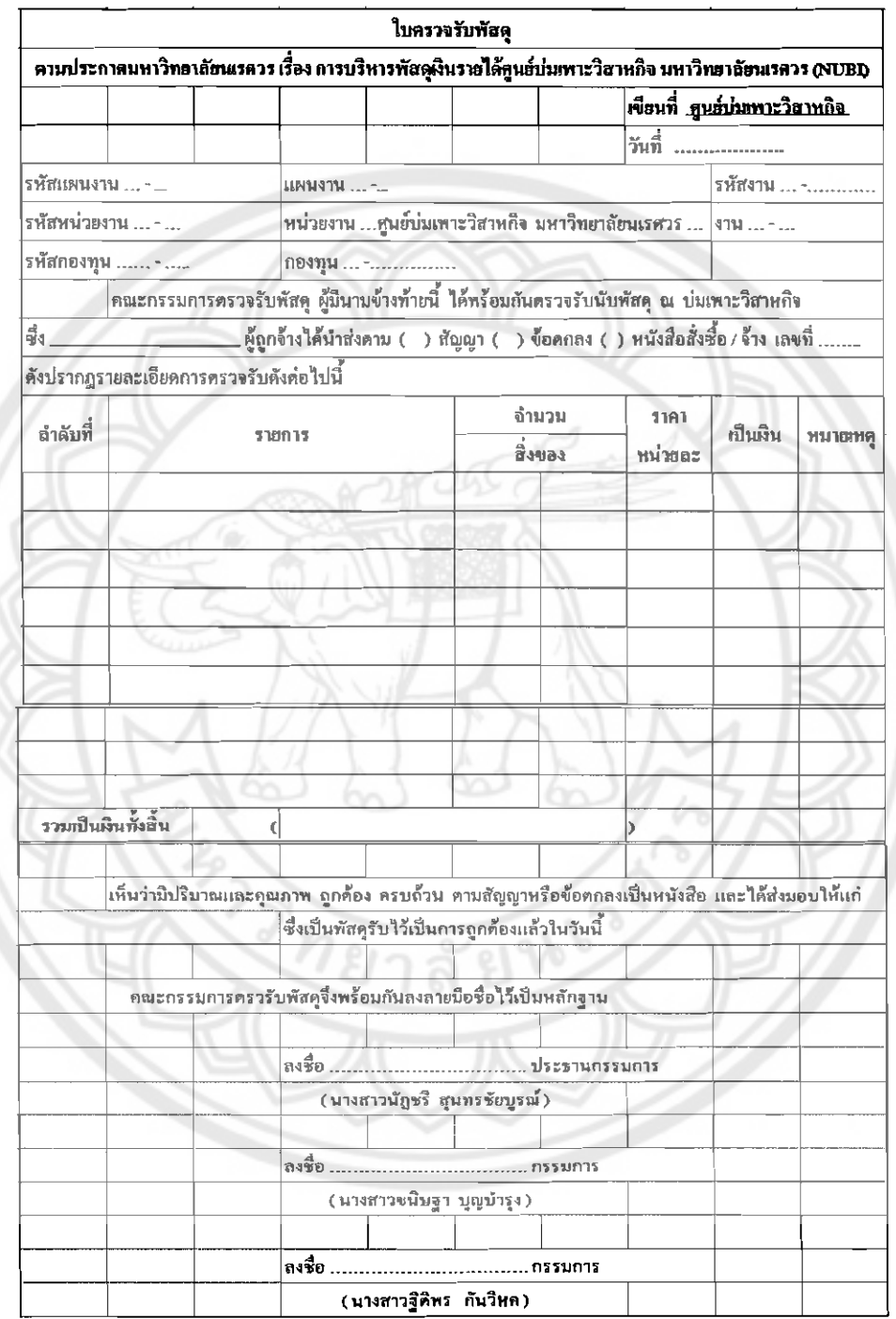

# ฟอร์มใบเบิกวัสดุ

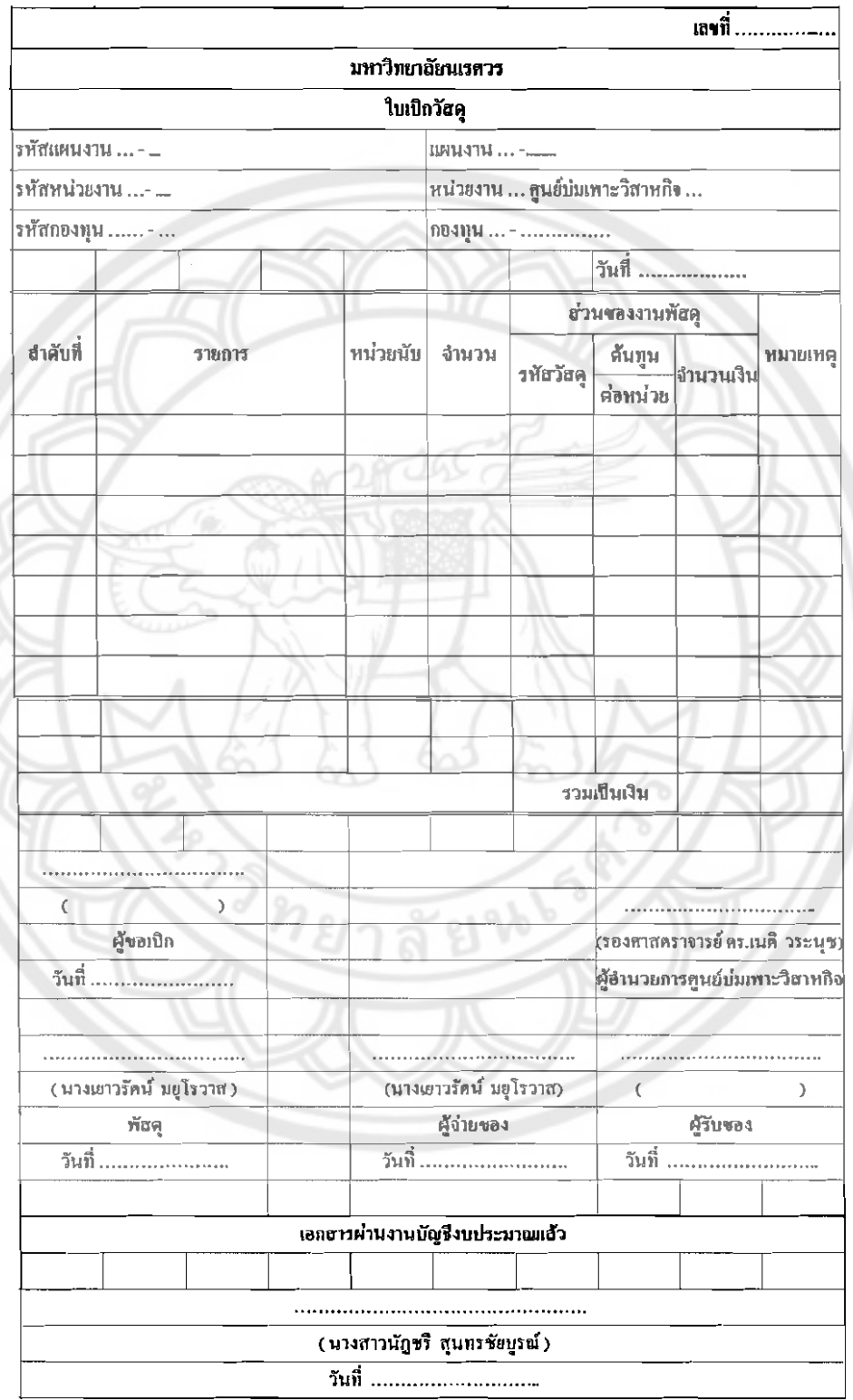

### ฟอร์มบันทึกข้อความใบจัดชื้อ

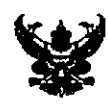

#### บันทึกข้อความ

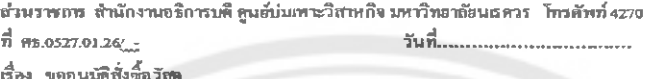

เรียน ผู้อำนวยการดูนย์บ่มเพาะริสาหกิจ บหาวิทยาลัยนเรดวร

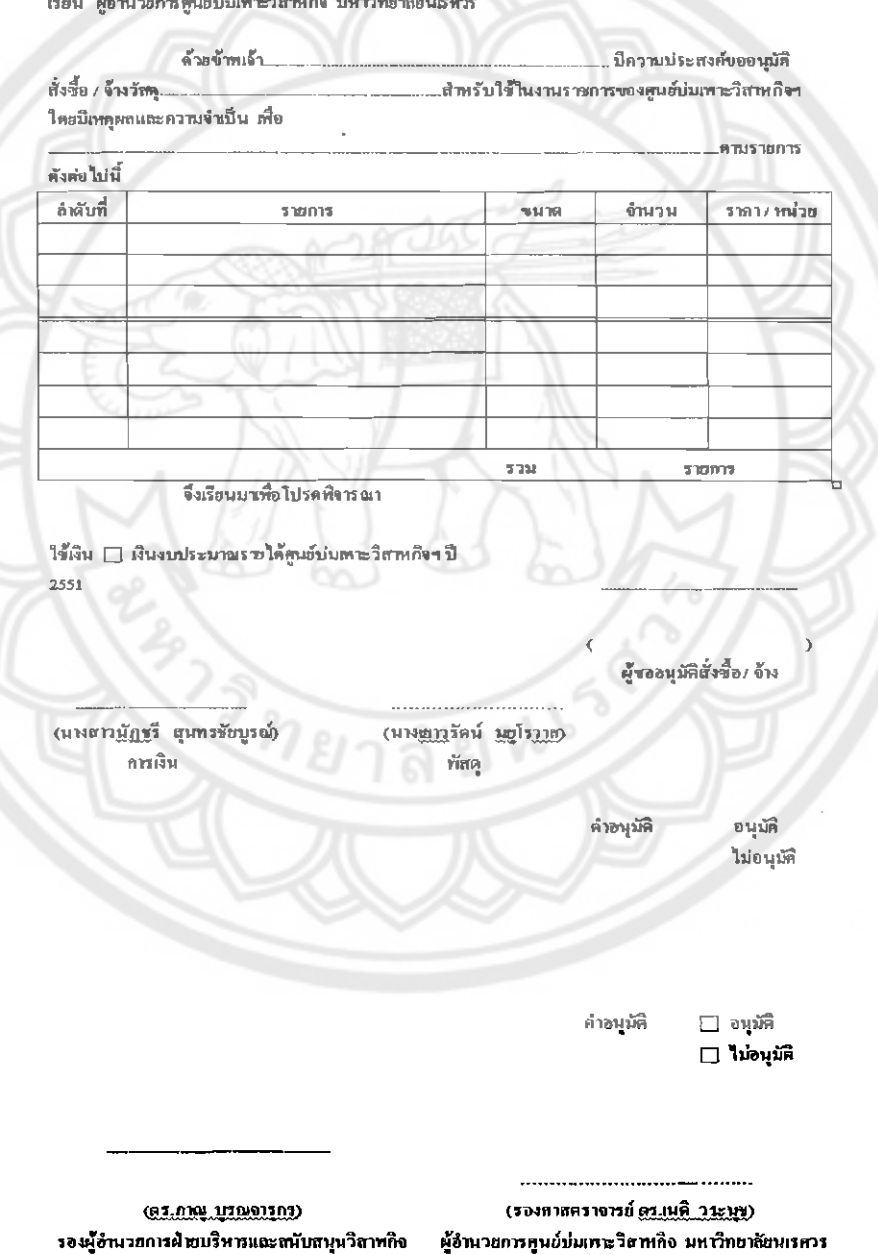

### ฟอร์มสำนักงาน

 $\overline{a}$ 

 $\ddot{\phantom{a}}$ 

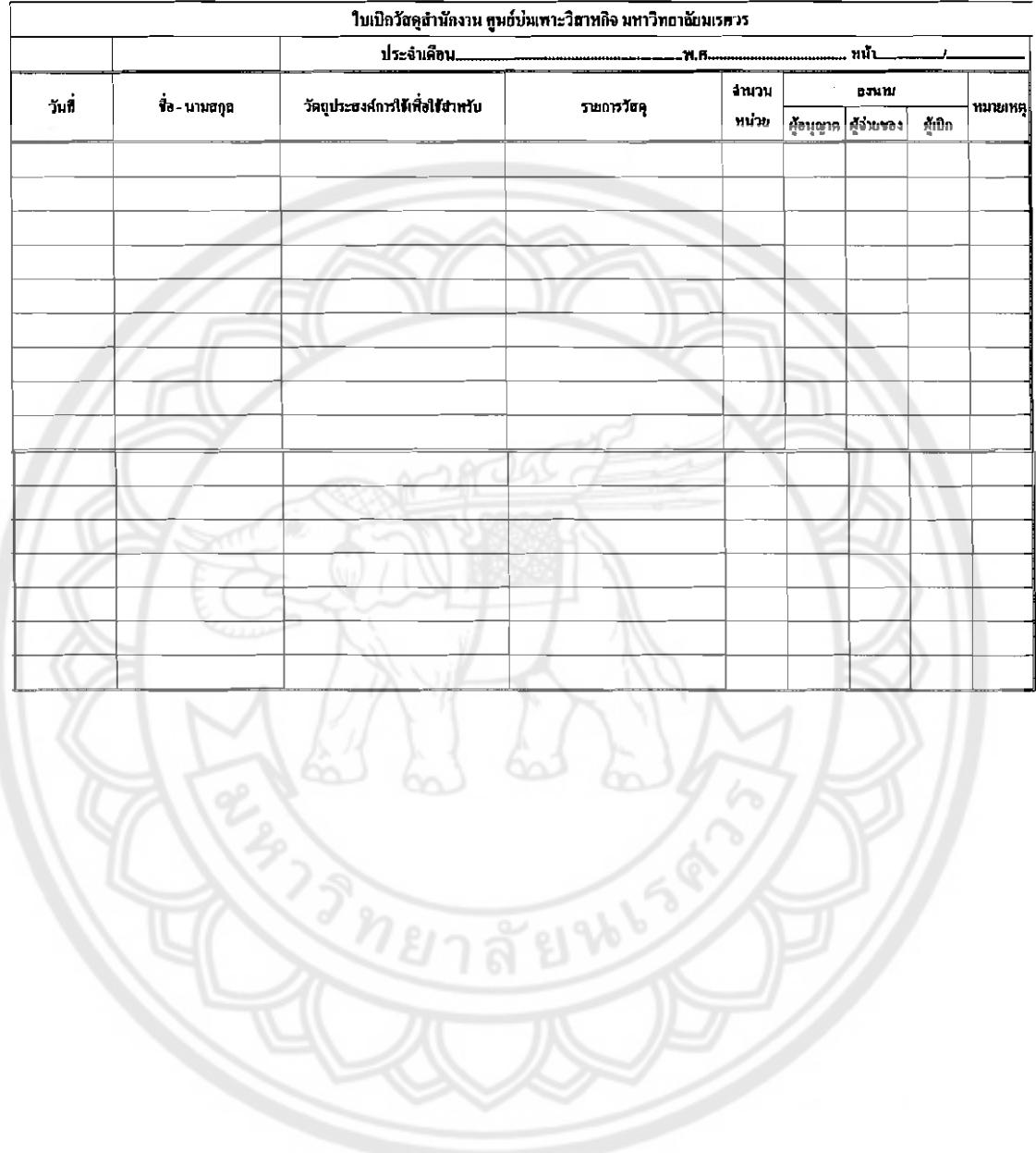

 $\overline{\phantom{a}}$ 

# ฟอร์มเชื้อเพลิง

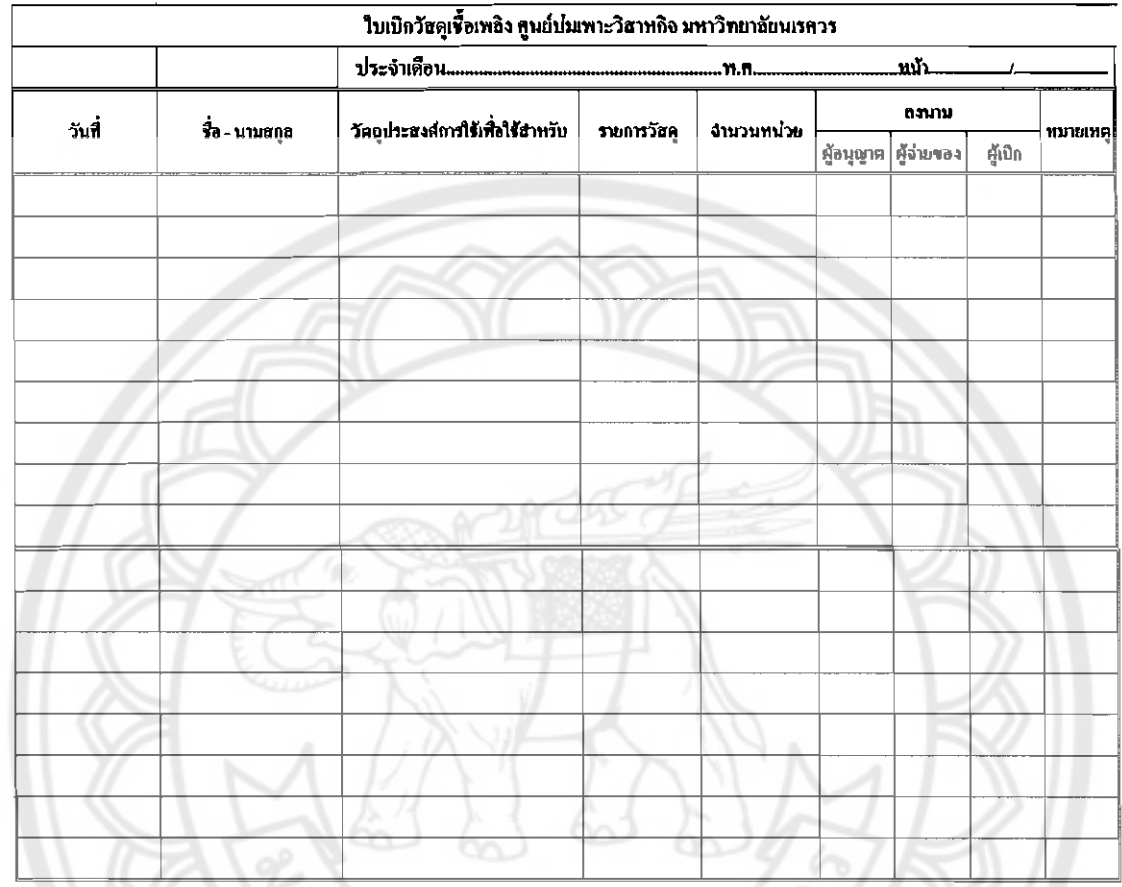

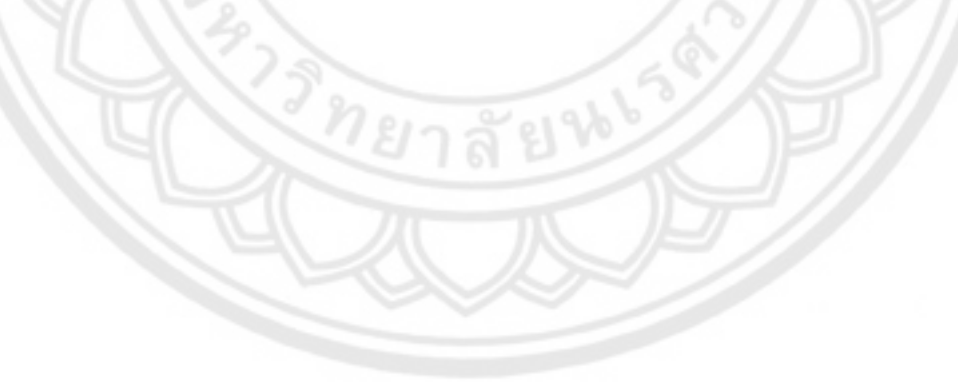

# ฟอร์มวัสดุไฟฟ้าและวิทยุ

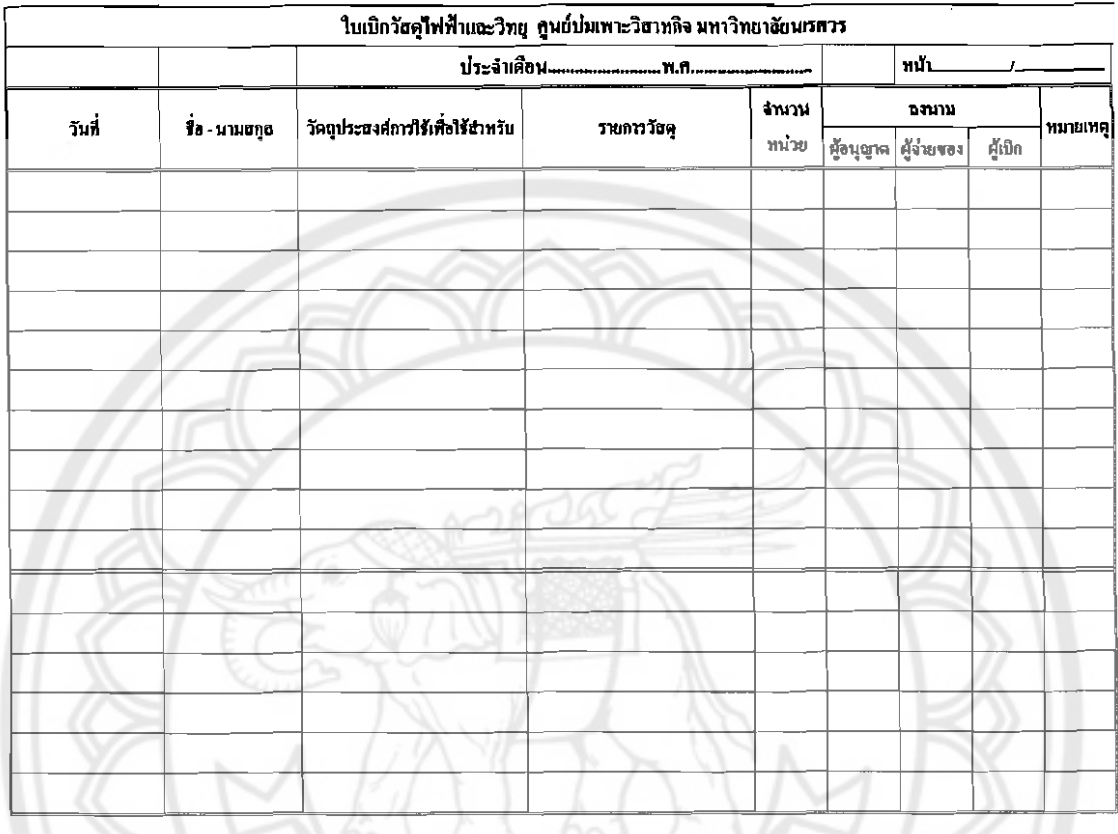

E136150

ฟอร์มคอมพิวเตอร์

 $\ddot{\phantom{a}}$ 

 $\ddot{\rm s}$ 

l.

l,

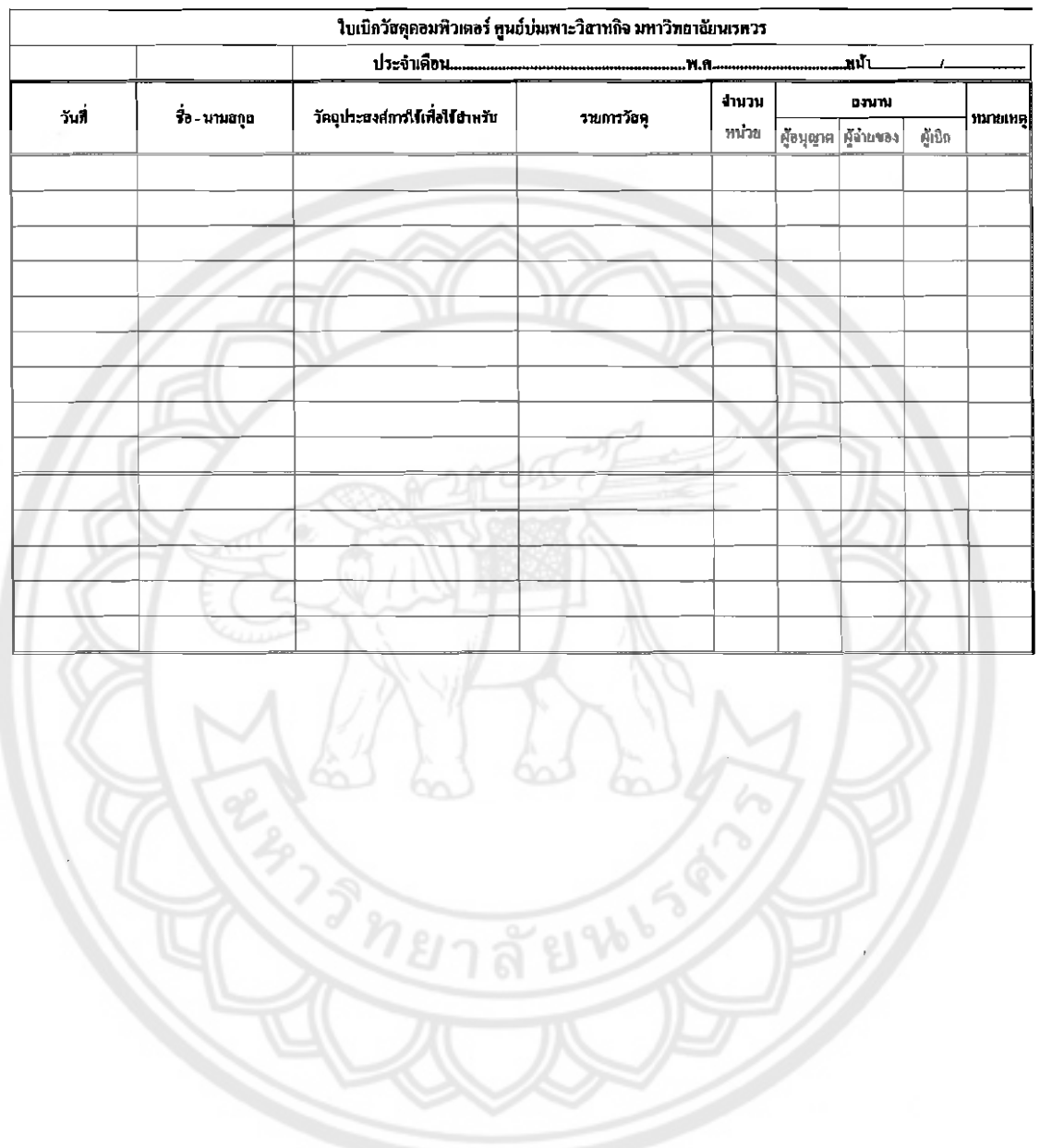

ฟอร์มใบเบิกครุภัณฑ์

| ใบเบิกครุภัณฑ์สำนักงาน ศูนย์บ่มเพาะวิสาหกิจ มหาวิทยาฉัยนเรควร |                |                                                |  |                |       |                      |                  |          |  |  |
|---------------------------------------------------------------|----------------|------------------------------------------------|--|----------------|-------|----------------------|------------------|----------|--|--|
|                                                               |                |                                                |  |                |       |                      |                  |          |  |  |
| วันที                                                         | ชื่อ - นามฮกูอ | วัดอุประสงค์การใช้เพื่อใช้สำหรับ   รายการวัสดุ |  | งำนวน<br>หน่วย | ฉงนาม |                      |                  |          |  |  |
|                                                               |                |                                                |  |                |       | ผู้อนุญาต ผู้จ่ายของ | <u> ຜູ້</u> ເປີກ | หมายเหตุ |  |  |
|                                                               |                |                                                |  |                |       |                      |                  |          |  |  |
|                                                               |                |                                                |  |                |       |                      |                  |          |  |  |
|                                                               |                |                                                |  |                |       |                      |                  |          |  |  |
|                                                               |                |                                                |  |                |       |                      |                  |          |  |  |
|                                                               |                |                                                |  |                |       |                      |                  |          |  |  |
|                                                               |                |                                                |  |                |       |                      |                  |          |  |  |
|                                                               |                |                                                |  |                |       |                      |                  |          |  |  |
|                                                               |                |                                                |  |                |       |                      |                  |          |  |  |
|                                                               |                |                                                |  |                |       |                      |                  |          |  |  |
|                                                               |                |                                                |  |                |       |                      |                  |          |  |  |
|                                                               |                |                                                |  |                |       |                      |                  |          |  |  |
|                                                               |                |                                                |  |                |       |                      |                  |          |  |  |
|                                                               |                |                                                |  |                |       |                      |                  |          |  |  |
|                                                               |                |                                                |  |                |       |                      |                  |          |  |  |
|                                                               |                |                                                |  |                |       |                      |                  |          |  |  |

# ฟอร์มใบยืมครุภัณฑ์

#### ในอื่นครูภัณฑ์

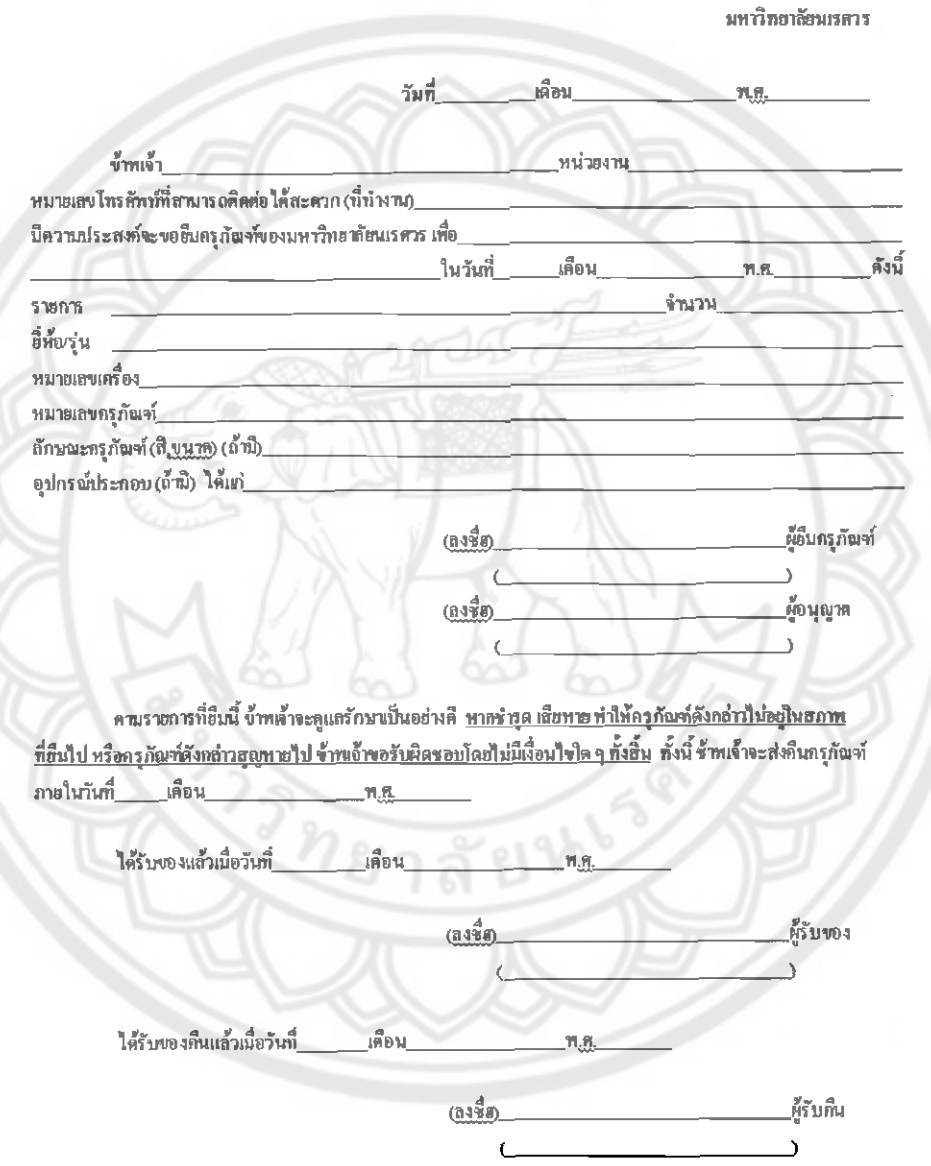

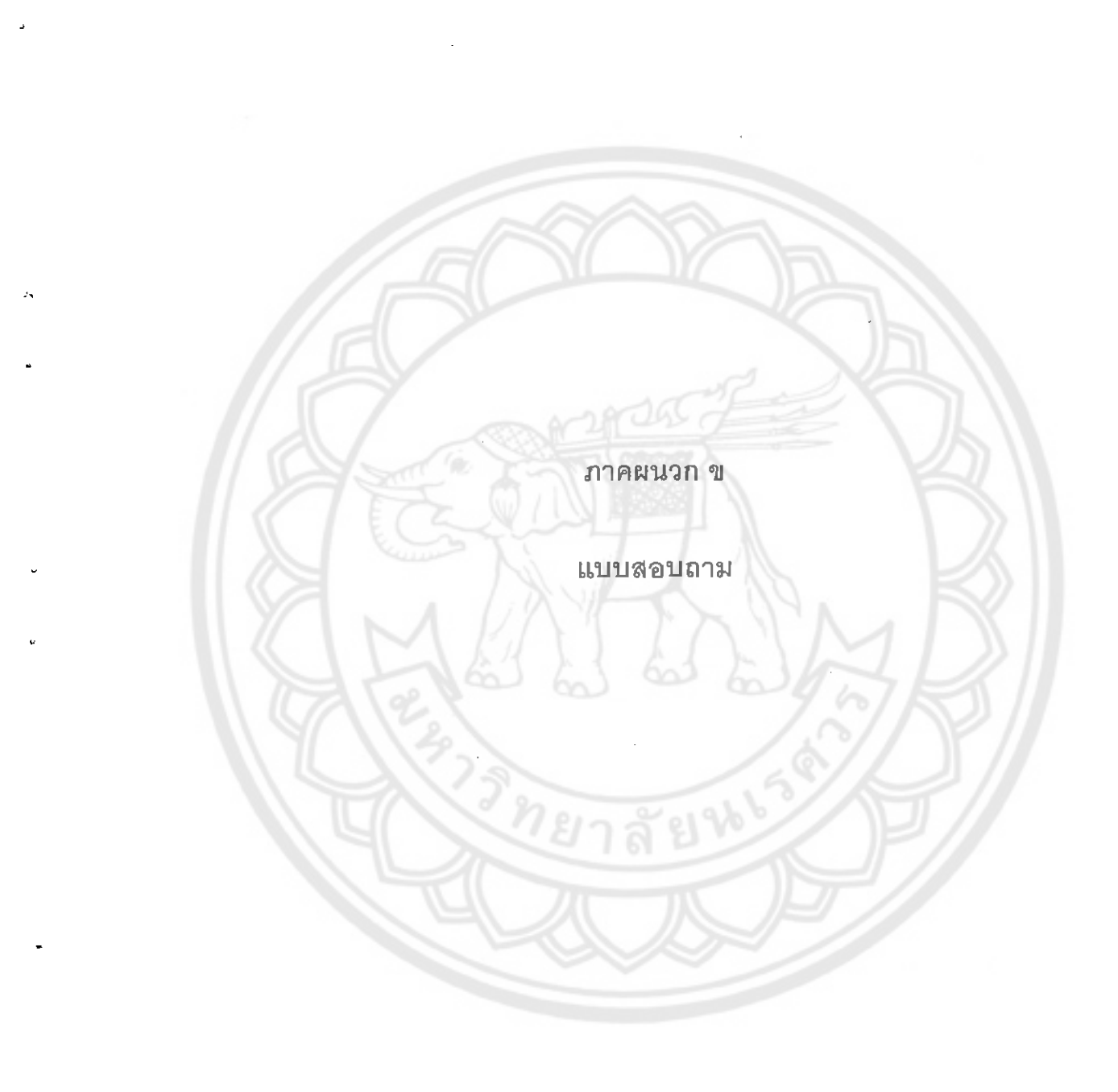

# แบบสอบถามผลการใช้งาน

ระบบฐานข้อมูลด้านวัสดุและครุภัณฑ์ในศูนย์บ่มเพาะวิสาหกิจ ม.นเรศวร

โดย นิสิตภาควิชาวิศวกรรมอุตสาหการ คณะวิศวกรรมศาสตร์ มหาวิทยาลัยนเรศวร

คุณสมบัติของผู้ประเมิน เพศ

ชาย ∫

หญิง

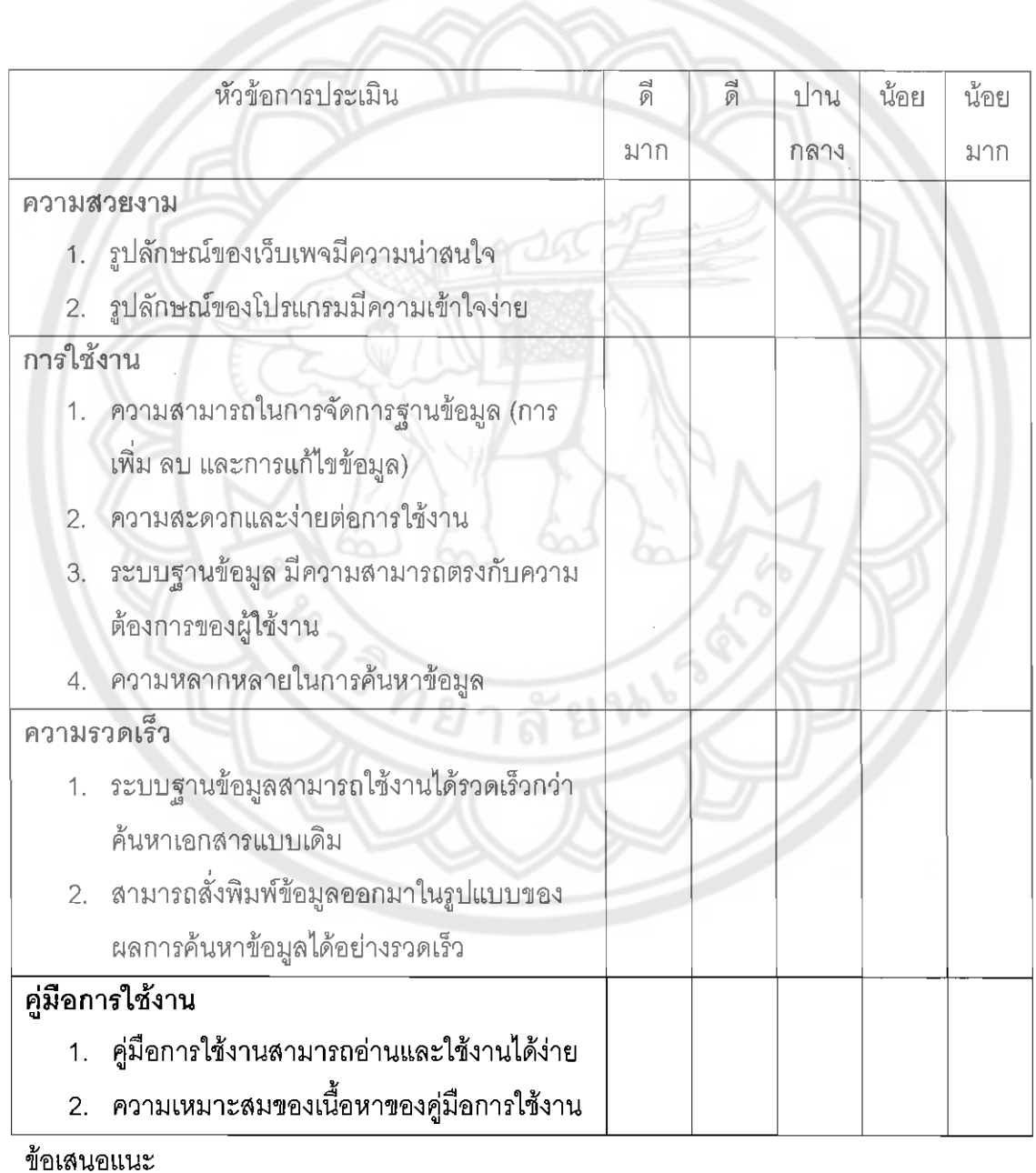

#### แบบสอบถามผลการใช้งาน

#### ระบบฐานร้อมูลด้านหัสดุและครุภัณฑ์ในศูนย์บ่มเพาะวิธีวัหกิจ ม.นเรศวร

โดย นิสิตภาควิชาวิศวกรรมอุตสาหการ คณะวิศวกรรมศาสตร์ มหาวิทยาลัยนเรศวร

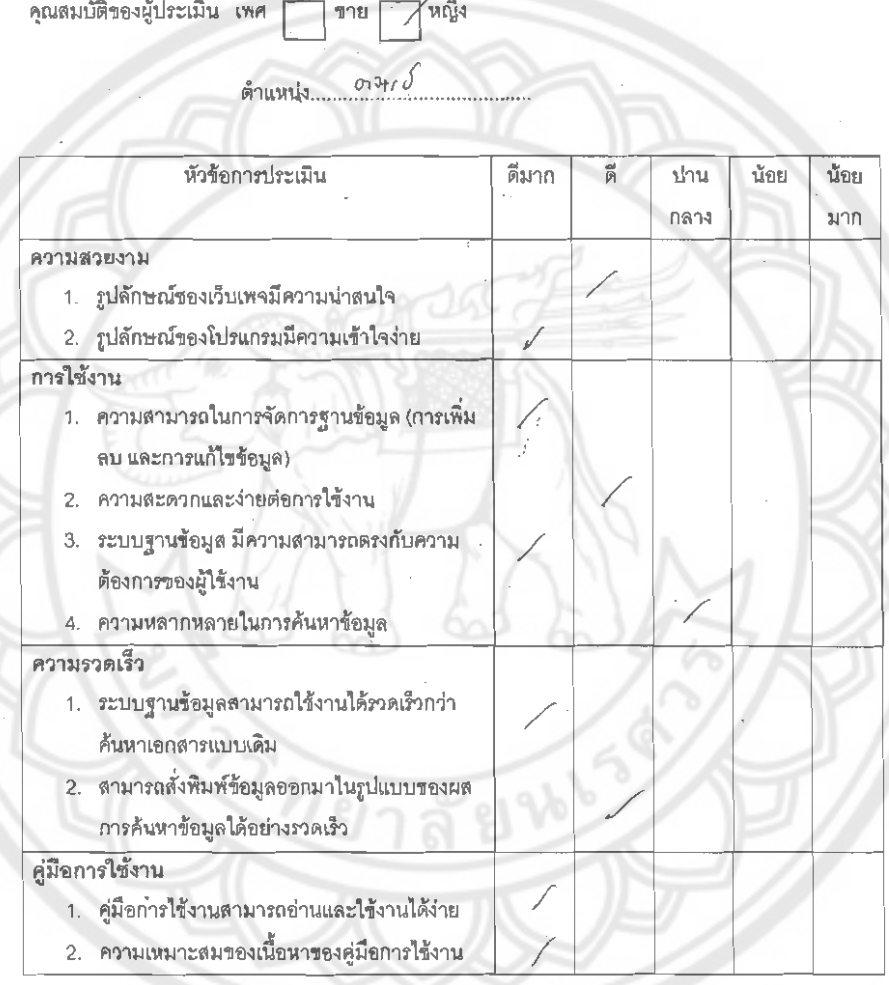

ข้อเสนอแนะ

.

#### แบบสอบถามผลการใช้งาน

#### ารบบฐานข้อมูลด้านพัสดุและครุภัณฑ์ในศูนย์บ่มเพาะวิสาหกิจ ม.นเรศวร

โดย นิลิตภาควิชาวิศวกรรมอุตลาหการ คณะวิศวกรรมศาสตร์ มหาวิทยาลัยนเรศวร` Mugi

คุณสมบัติของผู้ประเมิน เพศ ชาย |

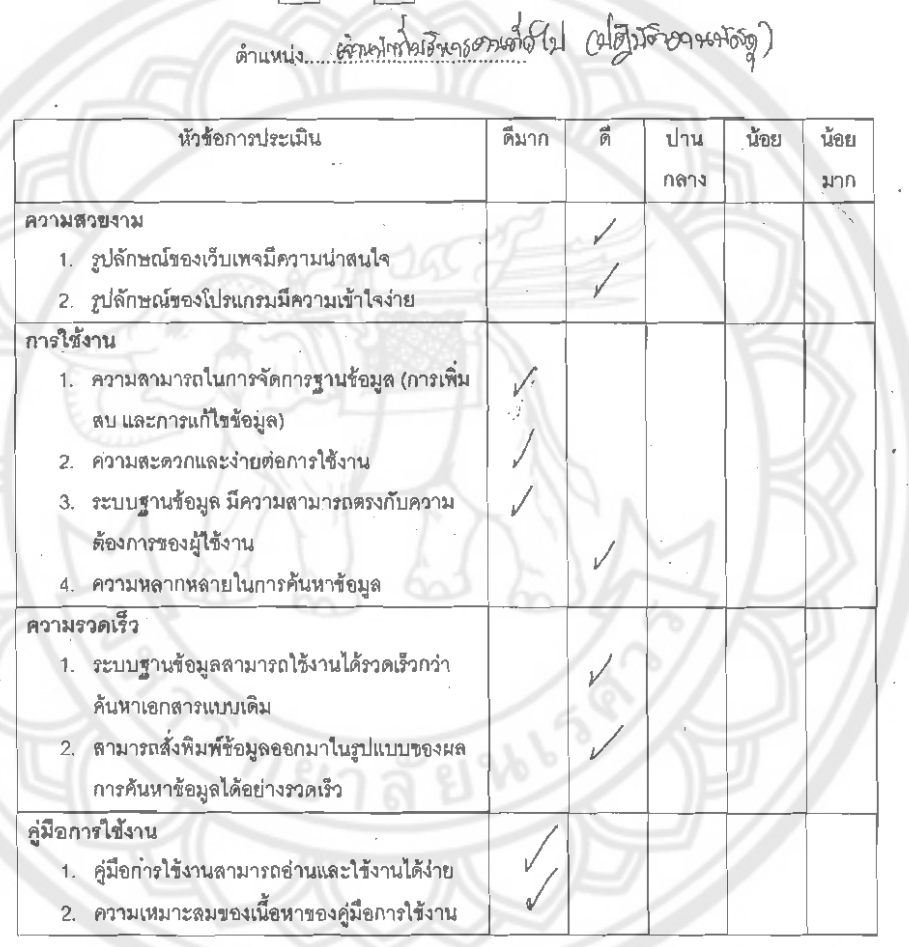

ช้อเลนอแนะ

Ť

أرائيهم

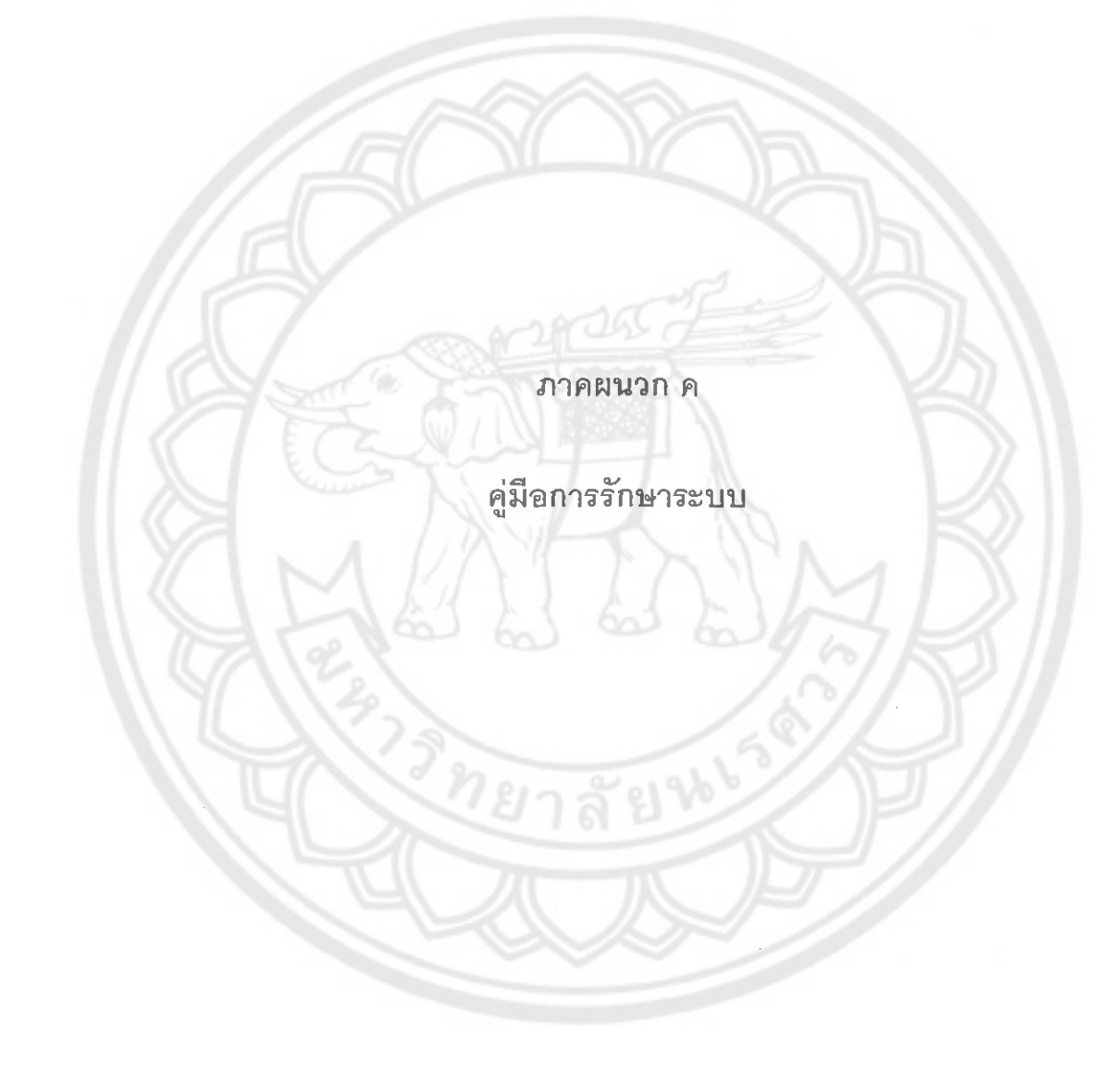

#### คู่มือการรักษาระบบ

#### การรักษาระบบฐานข้อมูล

# การรักษาระบบฐานข้อมูลนี้จะเป็นหน้าที่ของเจ้าหน้าที่ด้านวัสดุและครุภัณฑ์ในศูนย์

บ่มเพาะวิสาหกิจ มหาวิทยาลัยนเรศวร เท่านั้น โดยเจ้าหน้าที่ที่ใช้ระบบฐานข้อมูลนี้เท่านั้นที่จะมี username และ password บุคคลภายนอกไม่สามารถทำการ login ได้ เจ้าหน้าที่ด้านวัสดุและ ครุภัณฑ์สามารถเปลี่ยน username และ password ได้ตามความต้องการ เพื่อความสะดวกในกา**ร** ใช้งานได้ดังนี้

1. เข้าหี D:\Durable จะเจอภาพดังนี้

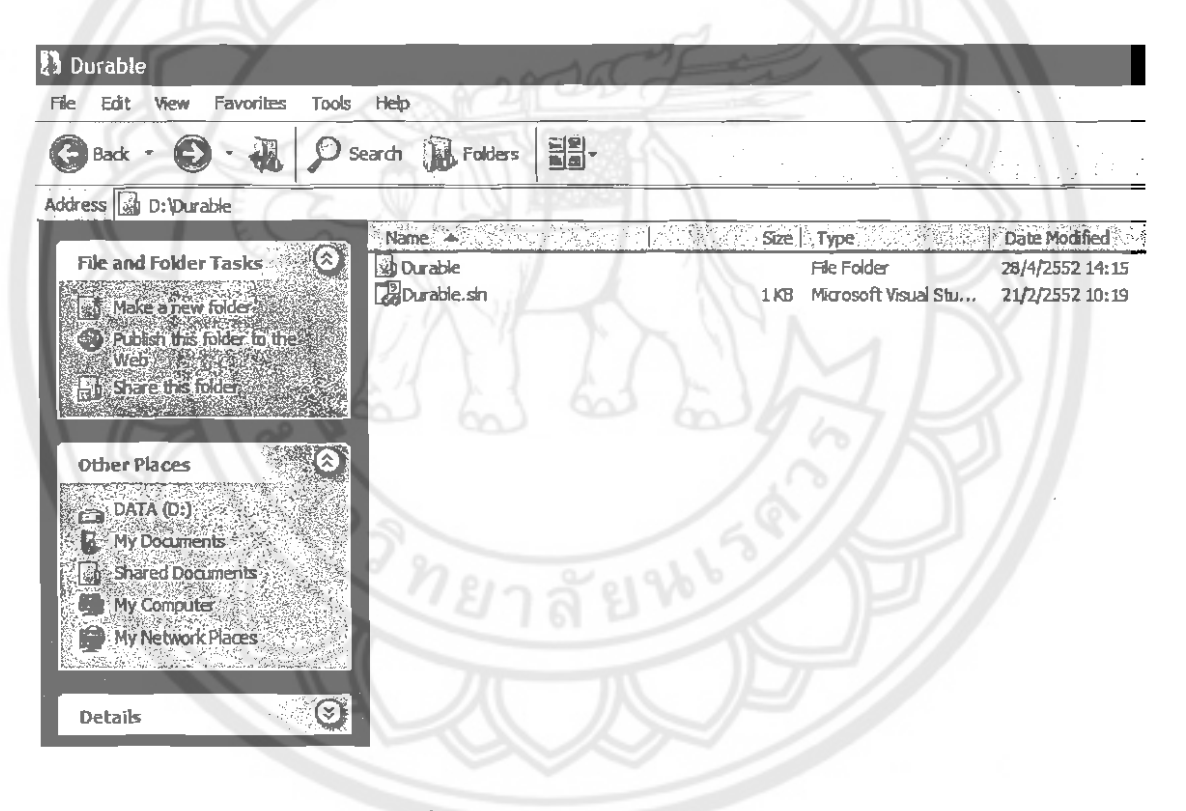

รูปที่ 1 หลังจากเข้า D:\Durable แล้ว

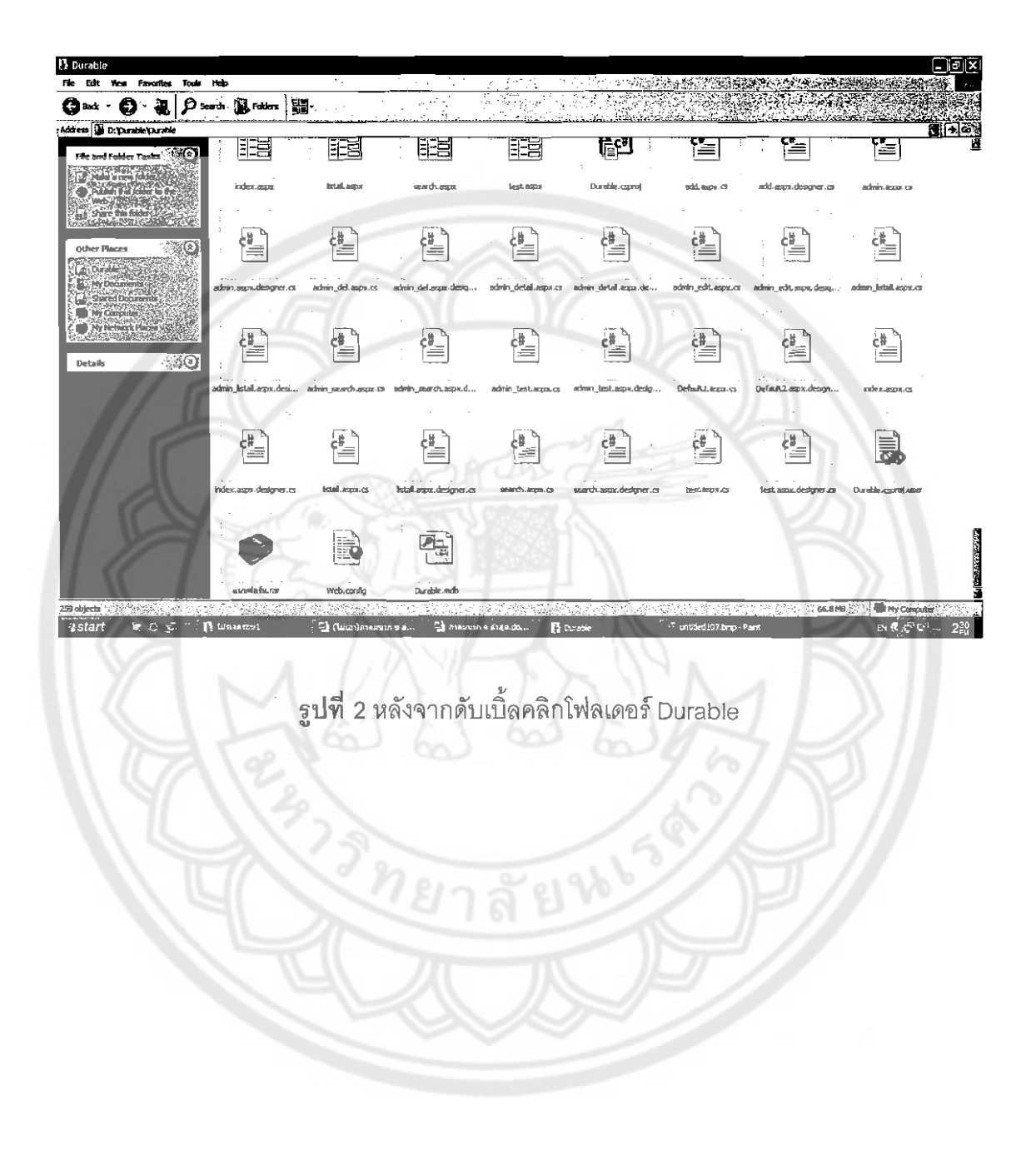

## 2. ดับเบิ้ลคลิกตรงโฟลเดอร์ Durable จะได้หน้าต่างดังนี้

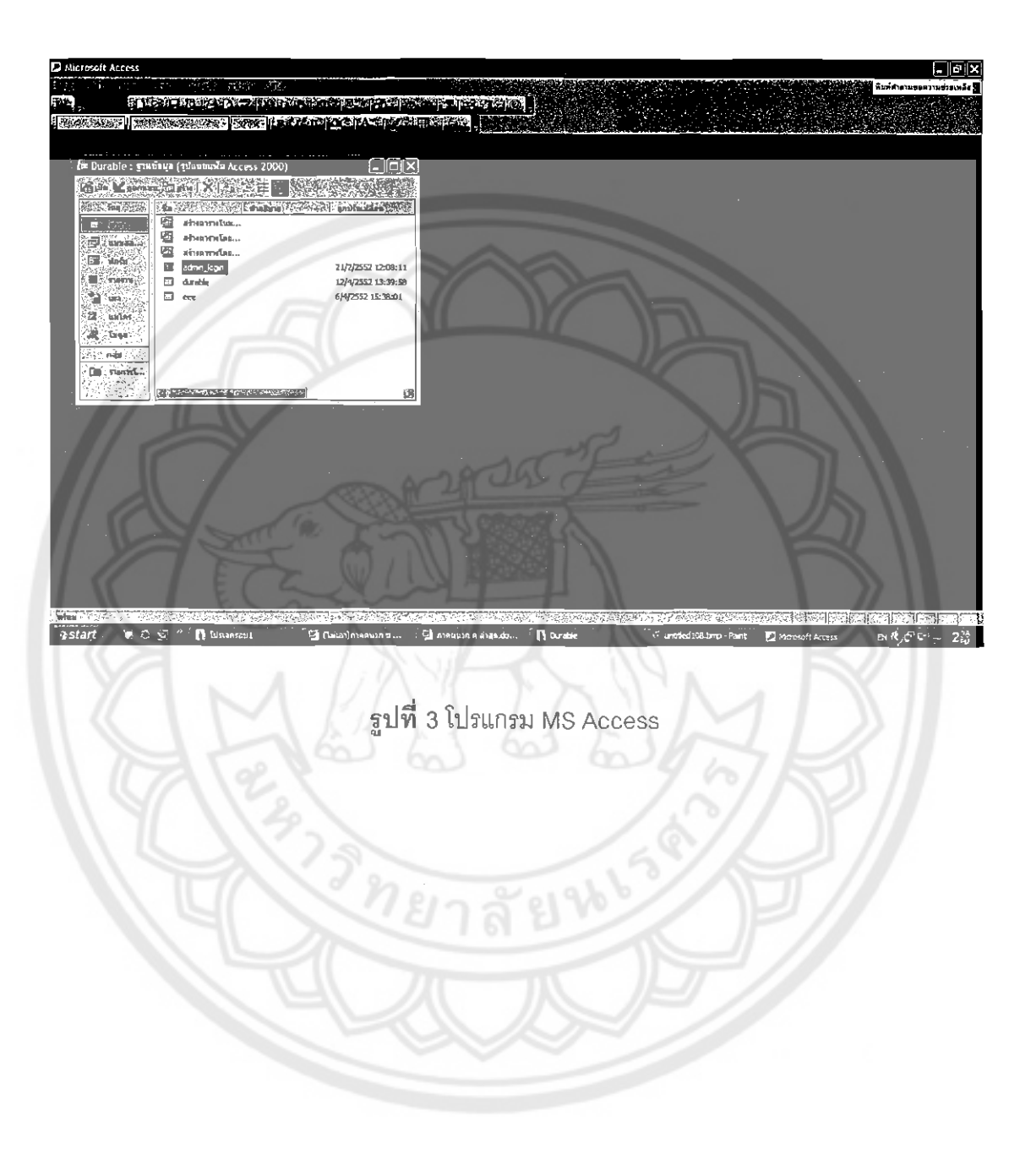

 $\ddot{\phantom{a}}$ 

3. ดับเบิ้ลคลิกที่ไฟล์ Durable.mdb เพื่อเปิดโปรแกรม MS Access ขึ้นมา จะได้ภาพดังนี้

# 4. ดับเบิ้ลคลิกตรงไฟล์ admin\_login จะได้หน้าต่างดังนี้

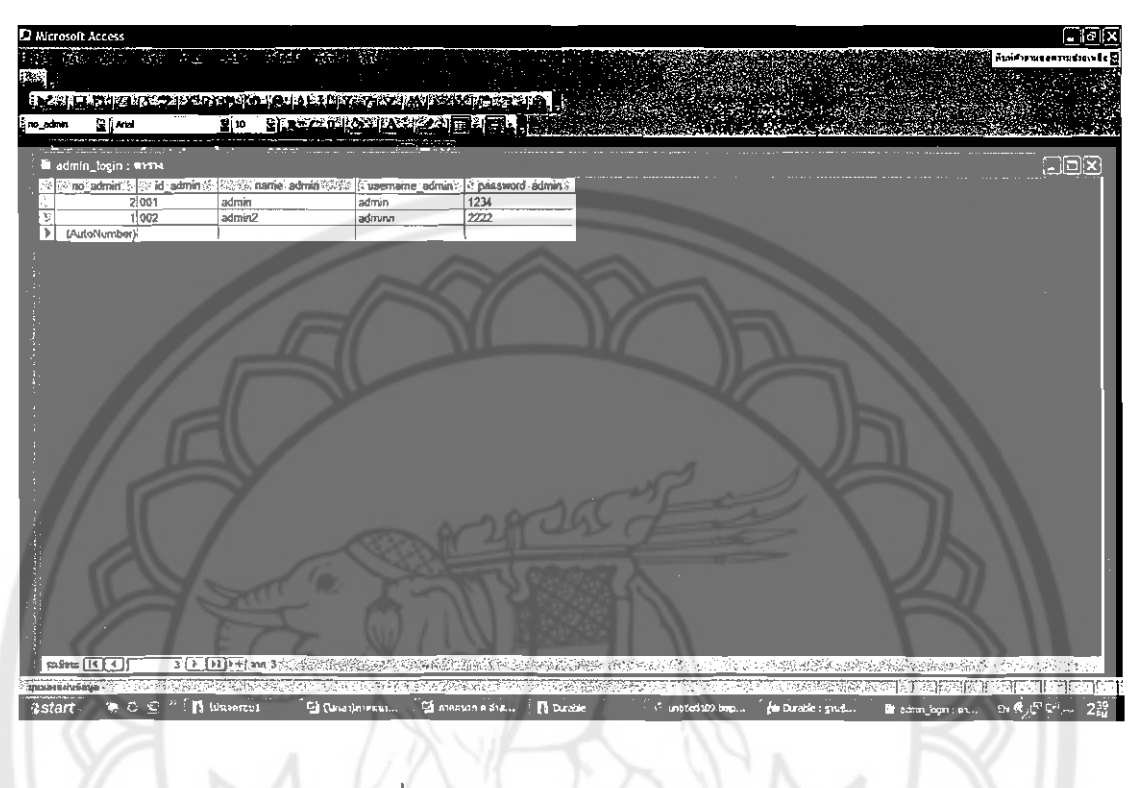

รูปที่ 4 หน้าต่างของไฟล์ admin\_login

5. เจ้าหน้าที่ด้านวัสดุและครุภัณฑ์สามารถทำการเปลี่ยน username และ password ได้ โดย username แก้ไขในข้อง username\_admin ส่วน password แก้ไขในช่อง password\_admin

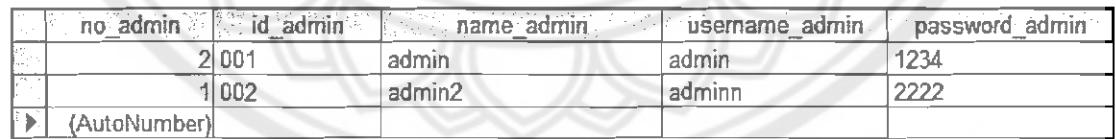

รูปที่ 5 ช่องที่แก้ไข username และ password